## Photoshop Elements 2020 & Premiere Elements 2020 Download ~UPD~

Cracking Adobe Photoshop is not as straightforward as installing it. It requires a few steps to bypass the security measures that are in place. First, you must obtain a cracked version of the software from a trusted source. Adobe Photoshop is an easy to use software that can be used to create professional looking images. First, you must download the software and install it on your computer. If you have never used Photoshop before, it may take a few minutes to run through the setup process. After the software is installed, you will have the main application screen. At this point, you can create new files or open your existing files. If you create new files, you will be able to import many different file types, including.jpg,.png,.tif,.bmp, and many others. Once you have created a file, you will need to crop the image. You can also adjust the size of the image, add text, and many others. To add text, click on the text tool, then select the text box you want to add. You can add different phrases, fonts, and colors. When you are finished, you can save the image as a new file. You can also export the image to other devices, such as CD's or USB devices. The program is extremely easy to use and can be used to create professional looking images that can be used for any purpose.

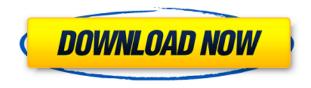

I find Lightroom more workable than Photoshop for outputting to the web. It's easier to sift through thousands of photos without having to scroll through a whole bunch of folders. I don't know what the difference in performance would be between their file browsers, but I don't find it any slower than when using gimp. Since upgrading to Lightroom 5, I've been using it for general product development and for some photo editing. I've noticed some very minor performance improvement. For example, the Import dialog in "Develop mode" is much faster. On a slower system >500 MB/s, video is played faster. In fact, I found that the same sequence was much quicker to import into Lightroom on a Mac, and I think this might be due to work I'd been doing using Photoshop. Photoshop still has more robust tools for image editing, but Lightroom is very fast, easy, and intuitive. On OS X, it seems to run near the top of the list of programs that perform well. I'm running on a 2.6Ghz machine with 8GB of RAM, and Lightroom can handle anywhere from 50-100 images at once. I'm not really sure how it's performed when I've edited large files, but for the most part, I haven't noticed much of a difference in performance. I'm used to testing and building products on my workstation, then shipping them to clients - Lightroom seems well equipped to do both. Adobe Photoshop CC 2018 is here, packed with tools that can help you and your clients get the most out of the post-production experience. And with cutting-edge AI-driven tools, you can now easily edit and refine multiple millions of pixels at once - even on a workstation.

## Adobe Photoshop 2021 (Version 22.4.3) With Registration Code Windows [32|64bit] 2022

Experimentation is always the best way to learn more about the functions of Photoshop. You can try different things to see if they work for you, and maybe you'll even get some cool ideas for your own work. They say you never put on a pair of sneakers that you feel comfortable in. It's the same with Photoshop. Once you're comfortable with it, that doesn't mean it's the right tool for you. Depending on your workflow and the project you're working on, Photoshop may not be the right tool for you. Know yourself and use Photoshop in the right way—to do ever thing you need it to do. Some folks just want to play with their creative flow. They just want to get some cool graphics together and put them out there. They don't care if those graphics are perfect—they just want to get their picture out. Those folks can get some pretty cool results and learn some cool things by using Photoshop. However, it's not an easy tool for beginners, and you can't just jump in and get a good result right away. Then, export your project. It's highly recommended that you work with labels; however, you do not need to fret about sticking your artwork to the right labeled cardboard if you intend to import the flattening file into a different software, since both Lightroom and Photostitch provide their own labeling systems.

Warranty Valid from Date of Purchase No problem! We're just retargeting this item to another customer. If you open it, you'll notice that the cashier automatically keeps it for you. So, the cashier gave it our product data and the shipping address. We'll retarget your product to the customer nominated on your payment data. 933d7f57e6

## Download free Adobe Photoshop 2021 (Version 22.4.3)Activation Key 64 Bits {{ Latest }} 2023

You can crop any of the small, the large, the square, the color, the perspective, the text, the camera, the borders and much more with the help of Photoshop. Many options are available to crop an image, like the rectangle, the square, the elliptical, the round and the freehand. You can adjust the size of the image as well as its position on the canvas by cropping the top, bottom, left and right to get the desired shape. Possibilities are endless once you set the photo size of your canvas, because you can make it smaller or larger, keeping the same proportions or changing the ratio. After you have crop the image, you can move it by using the moving tool or you can draw a straight line to create a rectangle. If you feel the lines are not straight enough, you can erode them and cut them to get a sharper result. You can add the text to your image, text labels of the images, image titles, zip codes, addresses, web page links and phto labels. To add text, click anywhere on your canvas and hold the CTRL key on your keyboard and click on type or directly click and drag in a new text-box. You can add text with a bounding box, and if you want, you can resize the size of the text or change the font types too. Once you add the text, click the image to bring the text back to the canvas. If you want to, you can crop your image, add the text on your image, rotate, extend and distort your image, logorithms, draw on your image, add impact, vignette, sharpen, exposure, dodge and burn to your image and much more with the help of Photoshop.

photoshop download for pc exe photoshop free download exe photoshop elements download 2022 photoshop elements download 2019 photoshop elements 6.0 free download photoshop elements 13 64 bit download background images for photoshop editing 1080p free download photoshop elements 12 download photoshop elements 14 download

The Preview Panel is a new tool in Photoshop Elements 2019 that shows you adjustments applied on the image as a preview while you work on the image. So you can see what the finished adjustments will look like without having to save it to your computer and open it again. If you just want to trim or crop an image, you can try a new crop tool in Photoshop Elements 2019. The tool is located on the Home tab and looks like a square icon with a trim selection box inside it. Photoshop's new Mobile web app features seven versatility-oriented tools for editing your images using your mobile devices. You can create and save mobile edits within the app and then share them with others. There are new multishift tools in Photoshop Elements 2019 that let you quickly switch between them, allowing you more control over the adjustment that will be applied over a specific object within an image. GIMP 2.8 was released in May 2019, shipping with medium post-processing effects. Pointing out that features don't come for free, the software lacked guite a bit in this release. But it still comes equipped with hundreds of features. The first thing that I personally like about the GIMP is the ability to paste images together. You can select multiple images by Ctrl+LMB, and drag them into my clipboard. Then you can lift out peaces of different images and place them on top of the other to view them together. As the above paragraph states, because of the most updated format of the software, training has become difficult. Adobe Photoshop class or training is needed. To effectively learn the application, it is vital to have a good knowledge of computer screen display layout and the accurate use of tools, functions, and commands. A good beginning program would be helpful in learning the basic level of functions when using Photoshop. This would allow a user to start from the

"ground up" rather than starting with an intimidating learning curve.

Adobe empowers photographers and designers to create, manage, and bring their work to life. With more than 175 million people worldwide using Adobe products, we are committed to empowering people to create and connect. Our products include desktop, mobile and cloud solutions that help all creative professionals and emerging artists to work more productively. Customers are all that matter to us: their success, their ideas, even their challenges and frustrations. Adobe is a leader in providing creative products and services to graphic designers, photographers, and developers. With the latest innovations in imagery, video, cross-media, mobile, apps, software and services, our wide range of products help creative professionals across all industries. A global company with more than 145,000 employees, we have assets in North America, Europe, Asia-Pacific and Latin America. To learn more about us or connect with our global community, visit Adobe Photoshop itself is still the king of the image editing game, and now, a new Photoshop Elements 2019 update makes it even more powerful than it was before. For example, Elements lets you clone faces onto new-look faces and tweak their details, automatically making it easy to maintain multiple versions of the same photo. The plug-in also includes a new background clone tool, which can look for reusable elements in your photos. This can, for example, find people who look a certain way in your pictures and use them for the new background.

 $\underline{https://techplanet.today/post/clearview-rc-flight-simulator-activation-code}$ 

 $\underline{https://techplanet.today/post/the-expendables-3-verified-full-movie-english-2014-tagalog-version-let-it-go}\\$ 

 $\underline{https://techplanet.today/post/bahubali-the-beginning-1-full-movie-free-download-in-hindi-mp4-cracke \\ \underline{d}$ 

https://techplanet.today/post/photoimpact-x3-serial-activation-code-exclusive

https://techplanet.today/post/active-reading-the-scarlet-letter-chapters-16-24-answers-pdf

https://techplanet.today/post/hp-15-r062tu-drivers-for-windows-7-32-bit-hot-download

https://techplanet.today/post/artcam-pro-81-acqdll-work

https://techplanet.today/post/esame-visivo-efficace-pdf-13

 $\underline{https://techplanet.today/post/zoho-manageengine-opmanager-professional-v10-0-10000-x86-x64-toparticles (a) the analysis of the analysis of$ 

https://techplanet.today/post/the-aadhi-raat-3-movie-work-download-in-hindi

 $\underline{https://techplanet.today/post/solidworks-2012-sp40-x32-x64-multi-with-complements}$ 

https://techplanet.today/post/caseyparadisebirds-set-08rar

 $\frac{https://techplanet.today/post/tuneup-utilities-2014-1401000296-final-incl-keygen-rept-fixed-download\ https://techplanet.today/post/james-fauntleroy-leading-by-example-zip-fixed}$ 

Adobe Photoshop Elements 2020 is built up on top of the latest Adobe Ccis 2020, Adobe Photoshop Creative Cloud and Adobe Creative Suite 6.0 and therefore, it provides even more features than the previous versions. Some of the new features include:

- Share for Review (beta)
- Enhanced sharing capabilities
- Color Match Now
- Borderless content in browser
- Adobe Cloud
- Smart proxies
- Page inspector

- Relevance panel
- Preview documents in Preferences
- Preview in Browser
- Folder Browser for Collections
- Preset Browser
- Search for CS6 or CC

"Photoshop is an incredible time-saving tool for anyone who deals with images," said Jon Holloway, senior director, consumer products, for Adobe. "Now you no longer have to be chained to your desk. Whether you're at the coffee shop, the doctor's office, a classroom or a global conference, you can bring your work anytime, any place using a connected and powerful mobile device." The redesigned interface provides quick access to history, tools and layer editing controls, all of which can be customized with new panel and menu presets, including flat and dark. In the Preferences window, you can adjust how you prefer to work, including changing the default interface and accessing the developer's kit for additional features. You can now also seamlessly edit images from the web using a connected mobile device. Adobe Assets can be linked to Photoshop from a desktop or mobile phone, tablet or the web. You can also access a gallery of assets using a new panel in the Photoshop preferences.

https://marshryt.by/wp-content/uploads/wynfut.pdf

 $\underline{https://doglegleft.tv/wp\text{-}content/uploads/Adobe\_Photoshop\_Cs6\_2012\_Free\_Download\_TOP.pdf}$ 

https://autko.nl/2022/12/web-layout-in-photoshop-psd-free-download-install/

 $\frac{http://arnoldrender.ru/wp-content/uploads/2022/12/Download-Adobe-Photoshop-Untuk-Windows-7-LINK.pdf}{NK.pdf}$ 

http://trungthanhfruit.com/wp-content/uploads/2022/12/finbvyr.pdf

http://www.hacibektasdernegi.com/wp-content/uploads/rawdcha.pdf

http://milanochronicles.com/photoshop-actions-dispersion-free-download-link/

http://lovetrustfoundation.com/portraiture-plugin-for-photoshop-cc-2020-free-download-crack-2021/https://www.riobrasilword.com/2022/12/24/photoshop-2021-version-22-5-registration-code-x64-2023/http://sportingeyes.net/download-photoshop-with-product-key-x32-64-2022/

If you have access to the Adobe Creative Cloud, the PDFpen extension makes editing PDF documents very easy. It lets you edit PDFs like a word processor. Whether you're working on an app that's distributed in PDF format, editing a brochure or catalog or designing a web site, Adobe is ready to help you work fast and confidently. In Photoshop CC, you can open your entire catalog of files at once by adding them to a catalog group. This opens up more of your Photoshop workspace. In addition, you can save your editing work for later. Photoshop CC enables you to save your changes to a file and have them instantly appear in your catalog. In the past, you had to save each edit separately, which was time-consuming. You can be confident about your file security and the accuracy of your work with built-in filters. A new feature in the new release of Photoshop, "Adobe Sensei," gives you the ability to train AI models to work on your images and create, organize, and enhance them. Sensei works in real time to create a more realistic appearance in advanced portrait retouching. Photoshop Elements can be purchased separately from the software, or the version can be downloaded directly from Adobe, or Adobe Drive. Adobe offers a free 30-day trial version of the software before a purchase is made, so that users can try the software before making the purchase. Photoshop Elements is available for Mac only. The software assists in the creation of text, photography, and graphic work. It allows editing, creation, and enhancing of colors, images, documents, and illustrations. Some of the basic features include adjustment layers, lens correction, retouching, sharpening, composition, and so on. Each of the features start from a basic level to enable experienced users; from beginners to the professionals.